info@ctovibor.ru

## **[в Н.Новгороде](mailto:info@ctovibor.ru?subject=%D0%A6%D0%A2%D0%9E%20%22%D0%92%D1%8B%D0%B1%D0%BE%D1%80%22&body=%D0%94%D0%BE%D0%B1%D1%80%D0%BE%D0%B3%D0%BE%20%D0%B2%D1%80%D0%B5%D0%BC%D0%B5%D0%BD%D0%B8%20%D1%81%D1%83%D1%82%D0%BE%D0%BA.%0A%0A):**

## **Центральный универмаг (ЦУМ) этаж 4 сектор 65с**

603002, Нижний Новгород, ул. Фильченкова, д. 10

Посмотреть на карте Нижнего Новгорода

## [Фотографии компании](http://2gis.ru/n_novgorod/firm/70000001030565218/center/43.94666433334351,56.32053508645802/zoom/16?utm_medium=widget-source&utm_campaign=firmsonmap&utm_source=bigMap)

Кассы, ТСД, © Весы, © Аренда Весов, © Поверка © Весов, Порговое © оборудование, © Р[асходные материалы,](http://2gis.ru/n_novgorod/firm/70000001030565218/photos/70000001030565218/center/43.94666433334351,56.32053508645802/zoom/17?utm_medium=widget-source&utm_campaign=firmsonmap&utm_source=photos)

**Поверка весов, Автоматизация торговли**

Найти проезд до кассы.online, сервисный центр

**Контактные телефоны**

 $r$ . **Н. Новгород** тел. **[+7 831 414 22 54](http://2gis.ru/n_novgorod/center/43.946667,56.320098/zoom/16/routeTab/rsType/bus/to/43.946667,56.320098╎кассы.online, сервисный центр?utm_medium=widget-source&utm_campaign=firmsonmap&utm_source=route)** 

**+7 831 415 49 61 или +7-903-60-222-54 П** 

затем, следуя голосовому меню, нажмите

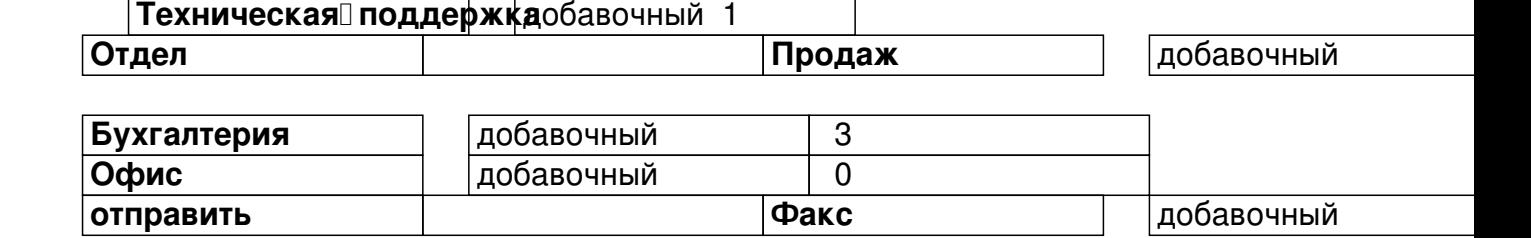

**в Балахне:**

606400, г.Балахна, пр.Революции, 45

Метрологическая лаборатория тел. 8 (83144) 6-15-32

new

DGWidgetLoader({"width":640,"height":600,"borderColor":"#a3a3a3","pos":{"lat":56.3205350864 5802,"lon":43.94666433334351,"zoom":16},"opt":{"city":"n\_novgorod"},"org":[{"id":"7000000103 0565218"}]});Виджет карты использует JavaScript. Включите его в настройках вашего браузера.